## **Linux Commands Reference Sheet**

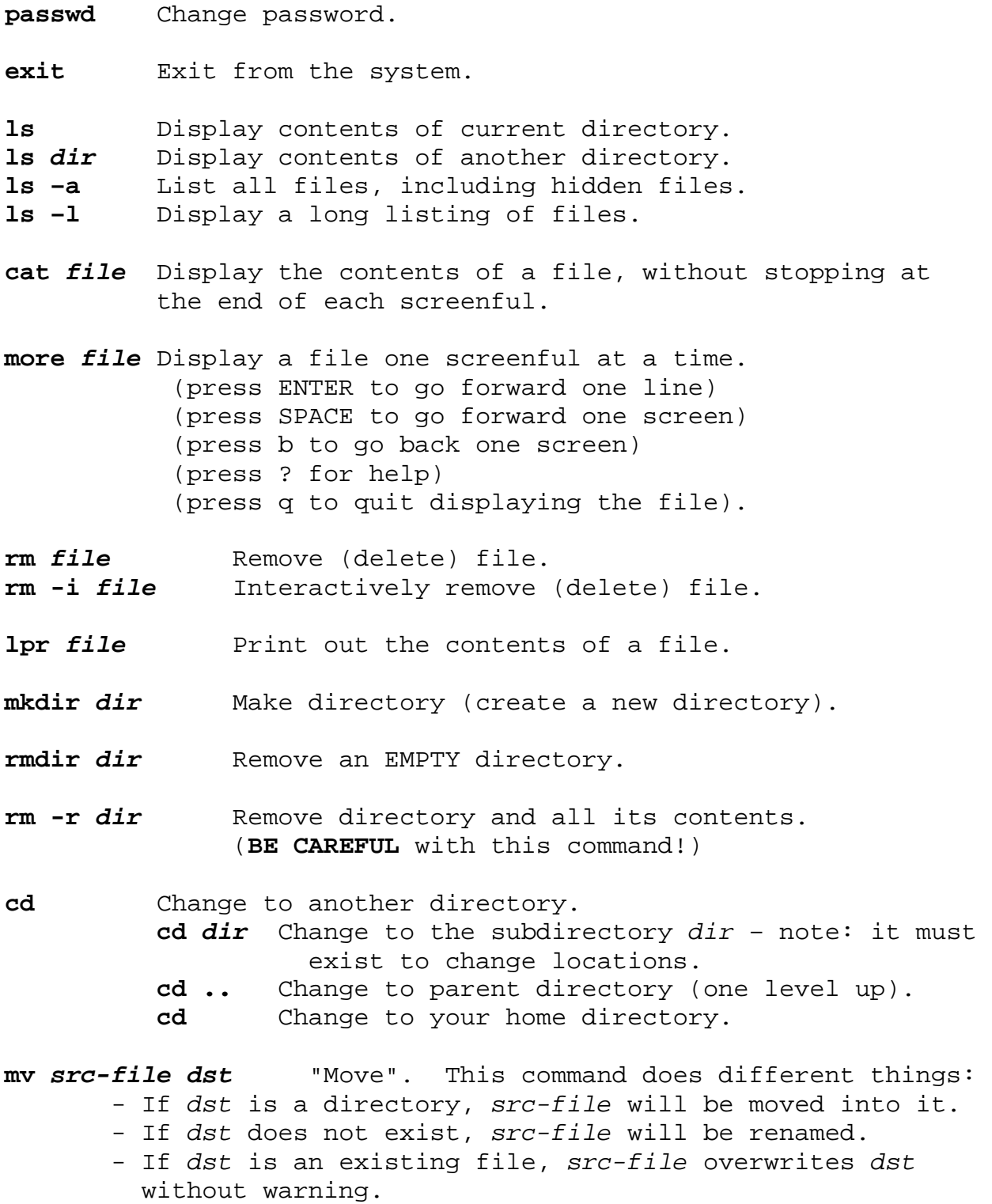

**cp** *src dst* "Copy" works the same as mv, but keeps the original source file.

**clear** Clears the terminal screen.

**pwd** "Print working directory". Display full pathname of current directory.

- **man** Displays online manual (Can use with a specific command, e.g., **man** *ls*)
- **chmod mode** *file* Changes permissions of *file* or *dir* to the mode specified. Example for mode is 700, where owner has read, write and execute, all others have no permissions on the file.
- **Ctr-c** (Hold down on [Ctrl] key and press c) to stop (interrupt) a command or program.
- **..** Pronounced "dot-dot". Refers to the parent directory in a pathname.
- **.** Pronounced "dot". Refers to the present working directory.
- **sub cs30x** *dir* Used by cadets to submit a folder and all its contents electronically.
- **viewdir cs30x** Used by cadets to view **all** electronic submissions for cs30x.
- **dos2unix** *file\_name* Converts a text file from *dos* to ISO standard format.

**jgrasp** Starts jGrasp from the command line.

- **gedit** Starts gedit (a small text editor, like Notepad) from the command line
- **q** Quit showing results from viewdir and more commands